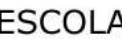

PROF:

**TURMA:** 

NOME:

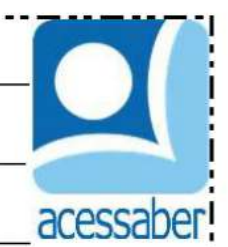

## O QUE VEM DEPOIS?

Recorte as imagens na parte inferior E COLE COMPLETANDO A SEQUÊNCIA.

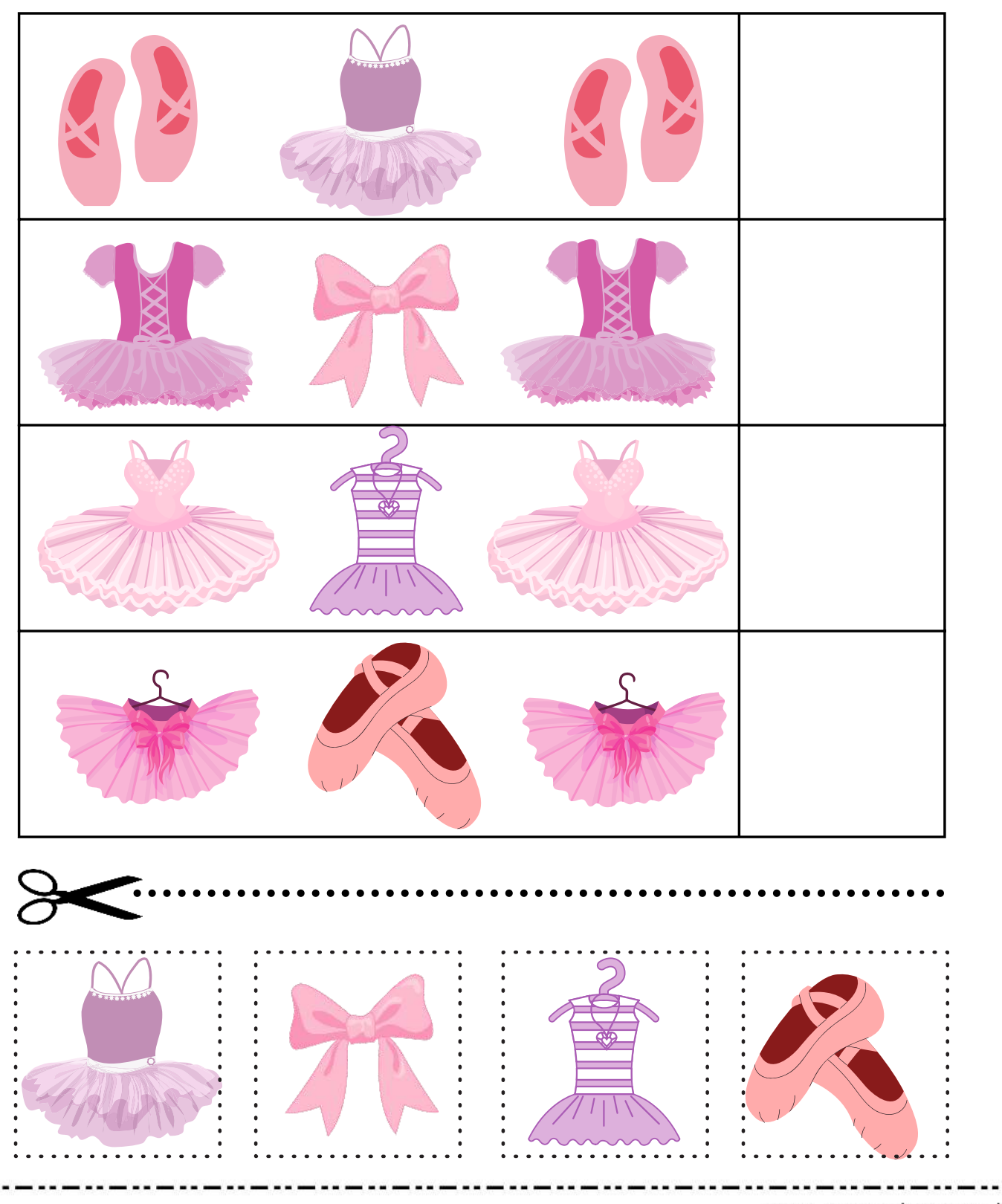

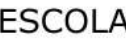

PROF:

TURMA:

NOME:

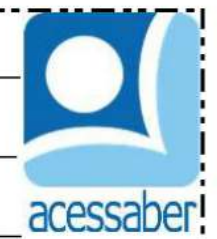

## O QUE VEM DEPOIS? Recorte as imagens na parte inferior E

COLE COMPLETANDO A SEQUÊNCIA.

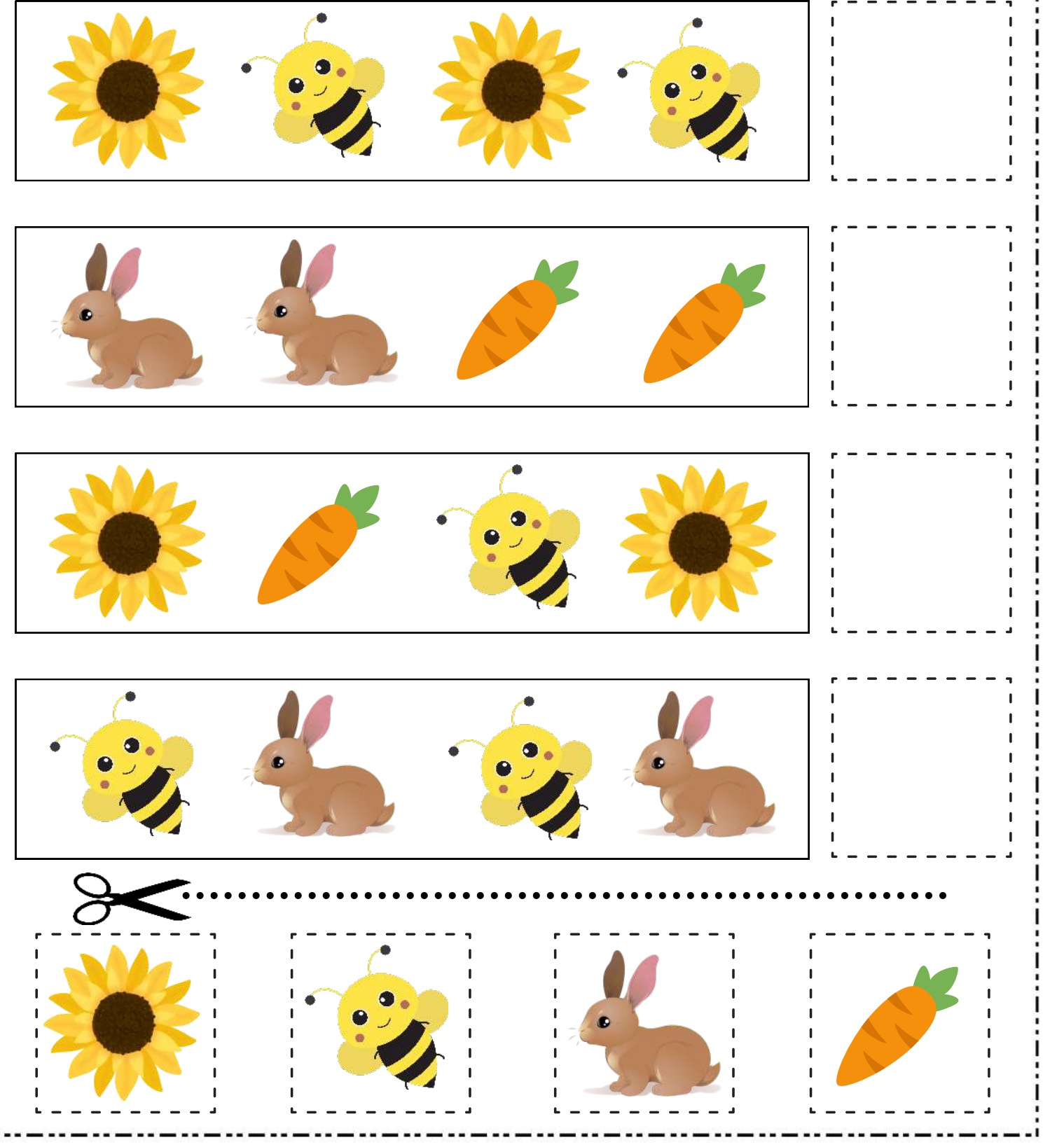

www.acessaber.com.br

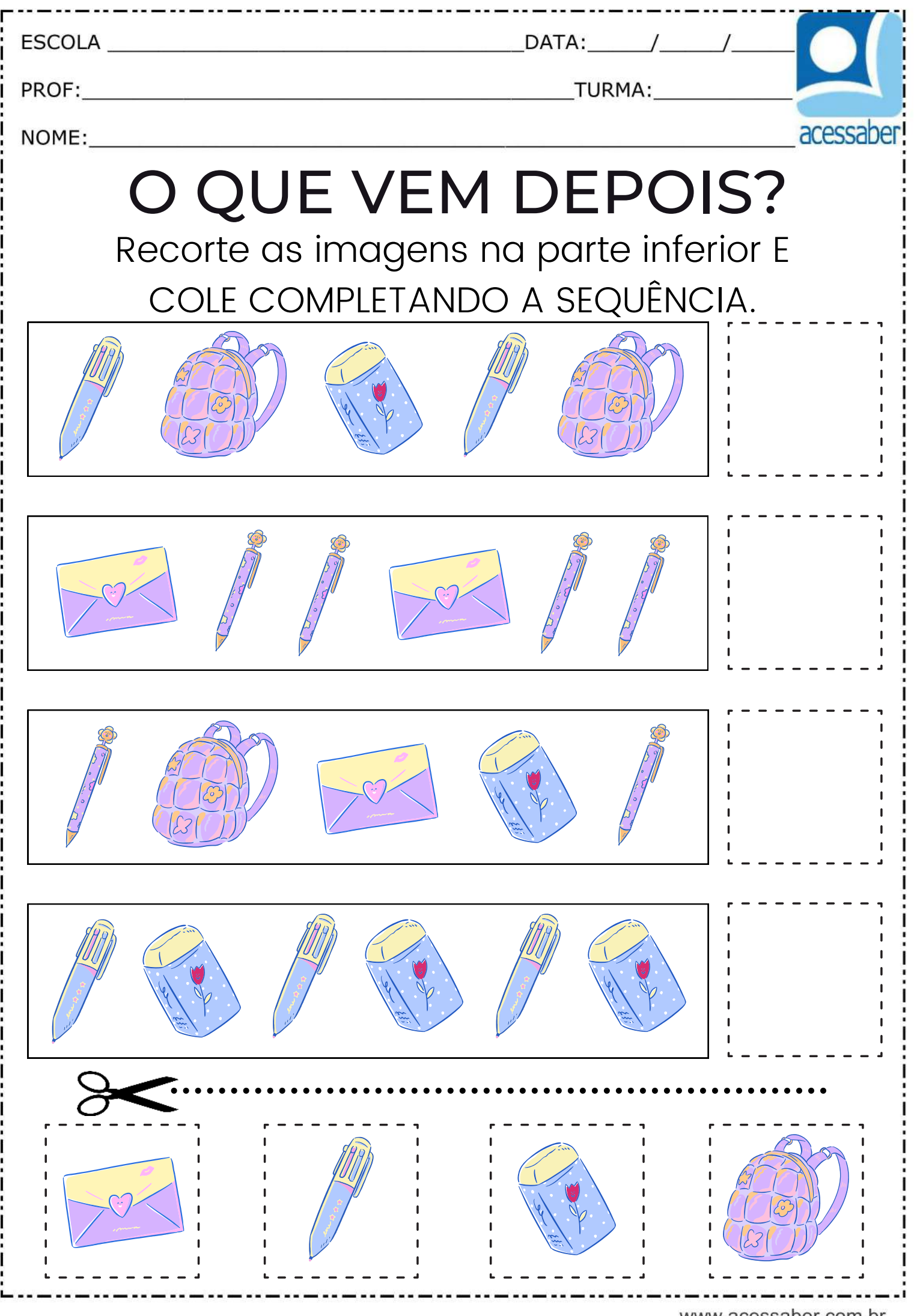

www.acessaber.com.br

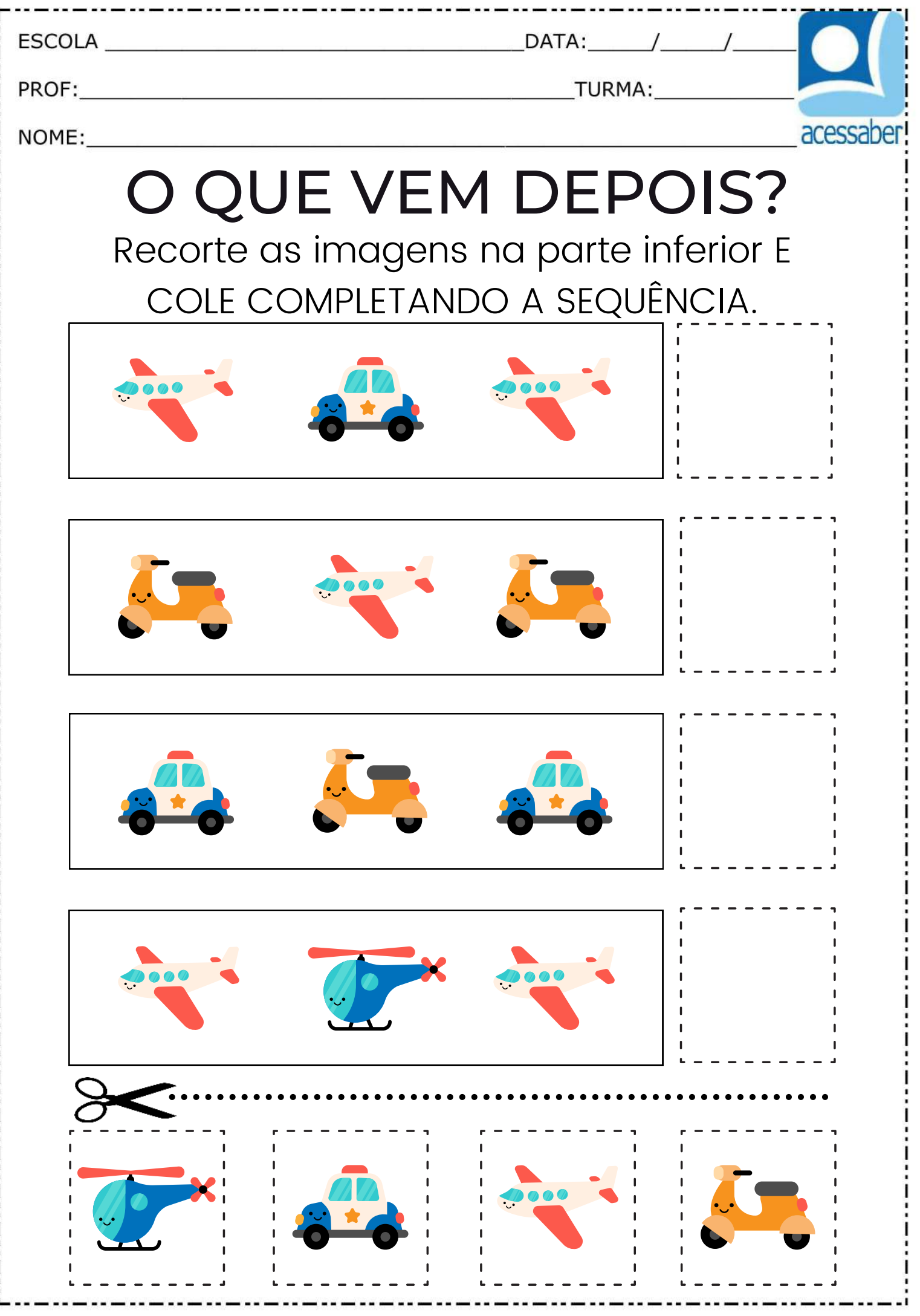

www.acessaber.com.br

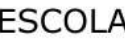

PROF:

NOME:

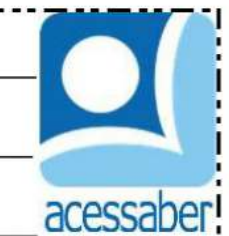

## O QUE VEM DEPOIS?

Recorte as imagens na parte inferior E COLE COMPLETANDO A SEQUÊNCIA.

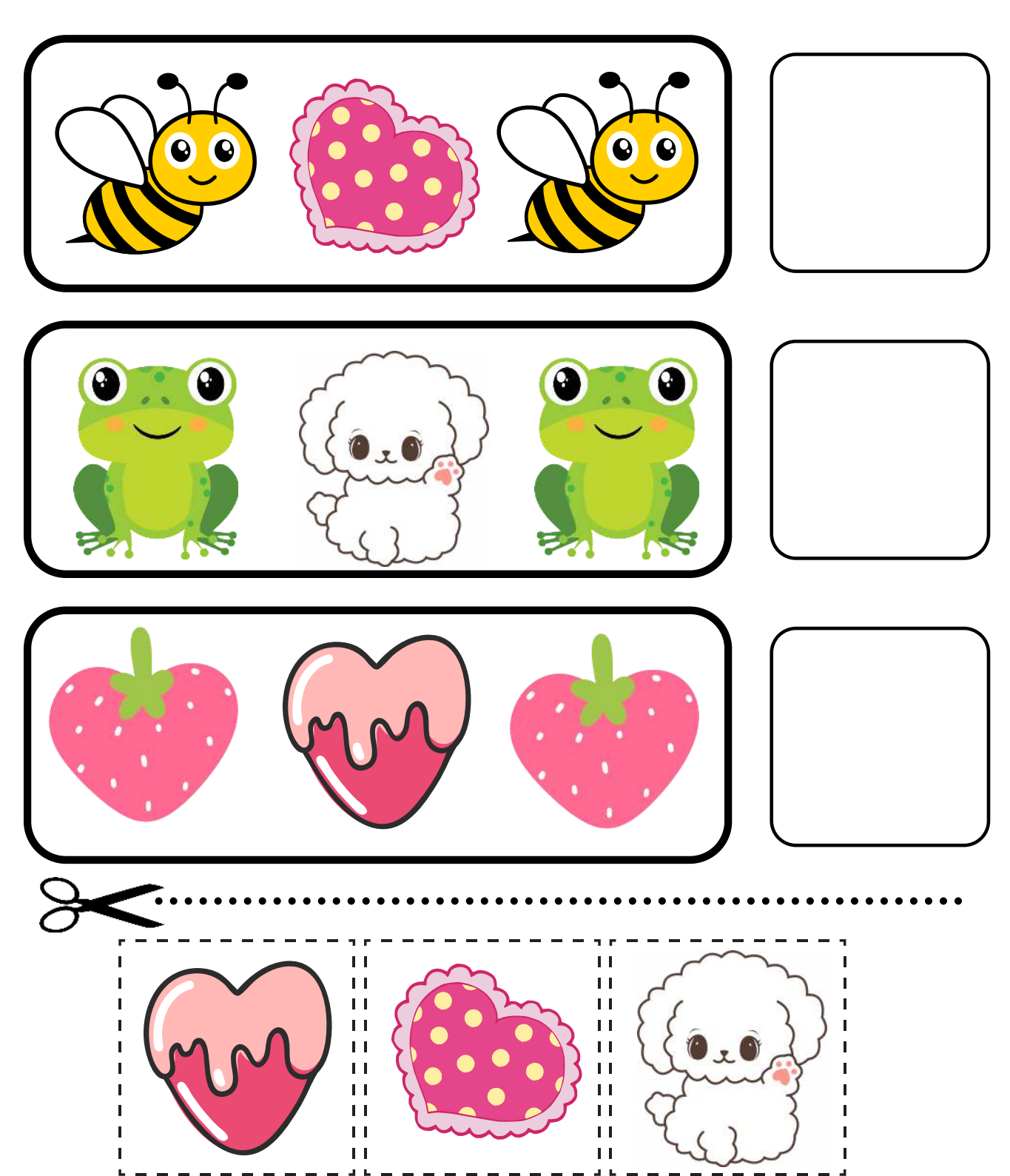

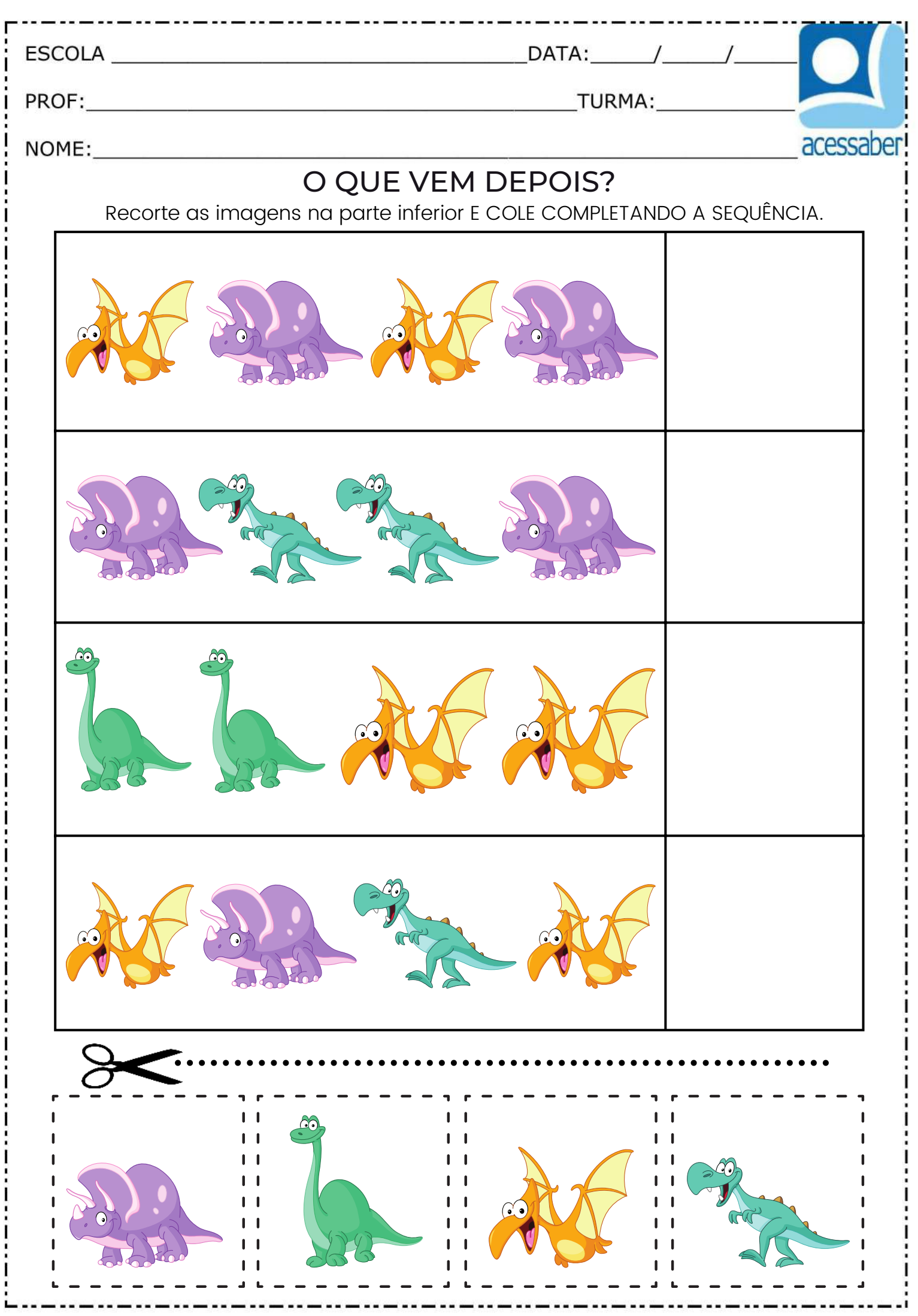

www.acessaber.com.br